# **PZO-01 Procedura wygenerowania nowego hasła startowego do konta administracyjnego Platformy Zarządzania Oświatą(PZO)**

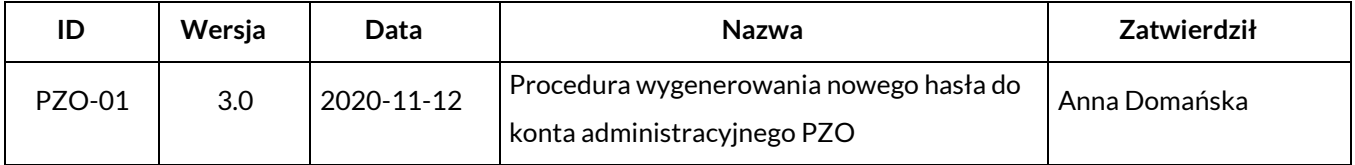

### **1. Właściciel procedury**

Właścicielem procedury jest Wydział Edukacji Urzędu Miasta Krakowa.

### **2. Cel**

Opis sposobu postępowania przy zgłaszaniu i zmianie utraconego hasła startowego do Konta Administratora Platformy Zarządzania Oświatą tak, aby spełnione były warunki:

- − jednoznaczna identyfikacjaużytkownika,
- − bezpieczna zmiana hasła startowego przy zachowaniu warunku, iż hasło startowe jest znane jedynie użytkownikowi KontaUżytkownika,
- − rejestracja incydentu bezpieczeństwa (utrata hasła startowegoużytkownika).
- −

## **3. Definicje**

**Wnioskodawca –** Dyrektor z danej placówki samorządowej aktualnie posiadający dostęp do Obiegu Dokumentów w ZSZO lub Dyrektor placówki nie samorządowej, nie mający dostępu do systemu ZSZO. Wnioskodawca może wnioskować o wygenerowanie nowego Hasła tylko dla konta Administratora Platformy Zarządzania Oświatą swojej placówki.

**Administrator Systemu** – podmiot zajmujący się administrowaniem PZO, odpowiedzialny za ciągłość pracy, rozwój oraz bezpieczeństwo PZO.

**Hasło** – ciąg znaków literowych, cyfrowych lub innych wykorzystywany w procesie uwierzytelniania użytkownika przy uzyskiwaniu dostępu do PZO i znany jedynie użytkownikowi.

**Identyfikator użytkownika w PZO** – ciąg znaków literowych, cyfrowych lub innych jednoznacznie identyfikujący Dyrektora placówki, który jest użytkownikiem administracyjnym PZO.

**Utrata hasła** – każda utrata hasła startowego wykryta przez użytkownika, może być związana z zagubieniem, zapomnieniem, nieautoryzowaną dostępem do hasła startowego, itp.

**SEOD** – System Elektronicznego Obiegu Dokumentów wchodzący w skład ZSZO.

**E-mail –** usługa internetowa, służąca do przesyłania wiadomości tekstowych lub multimedialnych, tzw. listów elektronicznych**.**

**ZSZO** – Zintegrowany System Zarządzania Oświatą w Krakowie.

**PZO** – Platforma Zarządzania Oświatą.

### **4. Zakres stosowania**

Obowiązuje wszystkich Dyrektorów pracujących w PZO

#### **5. Sposóbpostępowania**

- 1) Zgłoszenie wygenerowania nowego Hasła do Platformy Zarządzania Oświatą może zostać zgłoszone przez Wnioskodawcę - Dyrektora placówki samorządowej posiadającego dostęp do SEOD lub Dyrektora placówki niesamorządowej poprzez osobiste zgłoszenie się do Administratora Systemu w Wydziale Edukacji w szczególnym przypadku możliwe jest zgłoszenie e-mail (zgodny z aplikacją ODPN).
- 2) W celu uruchomienia procedury "Wygenerowanie hasła do PZO" Wnioskodawca musi się zalogować do SEOD/E-mail.
- 3) Po uruchomieniu procedury "Wygenerowanie hasła do PZO" lub "E-mail" należy wpisać Identyfikator Użytkownika w PZO, który utracił Hasło.
- 4) Wysłany wniosek o wygenerowanie nowego Hasła jest podejmowany i realizowany przez Administratora Systemulubuprawnionego pracownikaReferatuOświatowychSystemówInformatycznych (EK-04).
- 5) Administrator Systemu lub uprawniony pracownik Referatu Oświatowych Systemów Informatycznych (EK-04) wysyła potwierdzenie za pomocą SEOD/ pocztą elektroniczną do Wnioskodawcy o realizacji wniosku o wygenerowaniu nowego Hasła Startowego.
- 6) Po utworzeniu Konta Użytkownika, uprawniony Pracownik Referatu Oświatowych Systemów Informatycznych (EK-04) przesyła elektronicznie zaszyfrowane dane dostępowe (Identyfikator Użytkownika i Hasło Startowe) pocztą elektroniczną na adres RSPO szkoły lub placówki Wnioskodawcy wprowadzony do SEOD.

Uprawniony Pracownik Referatu Oświatowych Systemów Informatycznych (EK-04) wysyła hasło do szyfru na telefon komórkowy służbowy wprowadzony przez Wnioskodawcę do SEOD/ODPN. W przypadku gdy

strony ustalą inaczej, dane dostępowe mogą zostać wydrukowane i odebrane osobiście przez Wnioskodawcę, osobę, której sprawa dotyczy lub za pośrednictwem pełnomocnika posiadającego pisemne upoważnienie zgodne z formularzem F-01.Dyrektor, który utracił Hasło do PZO zobowiązany jest do osobistego lub za pośrednictwem pełnomocnika posiadającego pisemne upoważnienie zgodne z formularzem F-01 UPOWAŻNIENIE DO ODBIORU DANYCH DO KONTA UŻYTKOWNIKA w Wydziale Edukacji Urzędu Miasta Krakowa. Zgłaszająca się osoba po odbiór nowego Hasła musi posiadać dokument tożsamości pozwalający na jednoznaczną identyfikację swojejosoby.

7) Dyrektor, który utracił Hasło, zobowiązany jest do ponownego złożenia wniosku zgodnie z pkt 5 Procedury PZO-01.

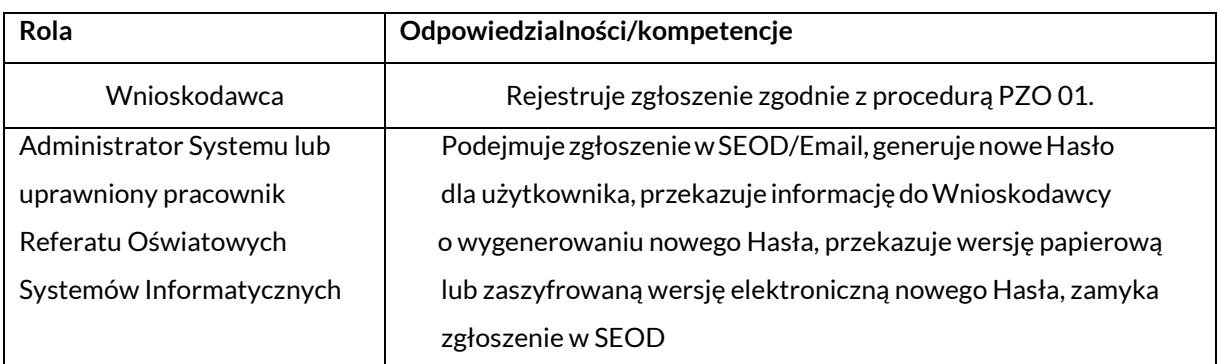

#### **6. Odpowiedzialności ikompetencje**